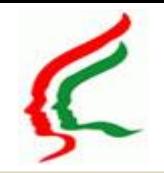

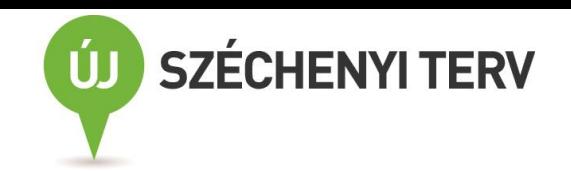

# Védőnői méhnyakszűrés Szűrési Informatikai rendszer

### OSZRComm modul, szűrési weblap

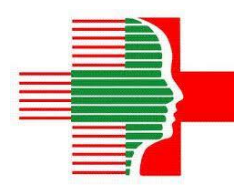

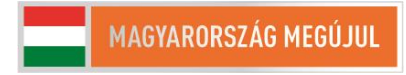

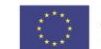

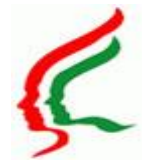

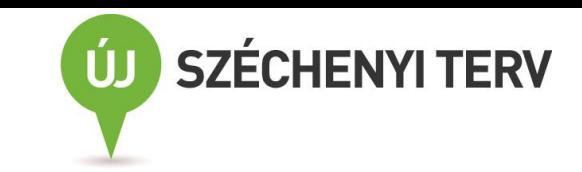

#### **TÁMOP-6.1.3.A-13/1-2013-0001**

### OSZRComm: Bejelentkezés

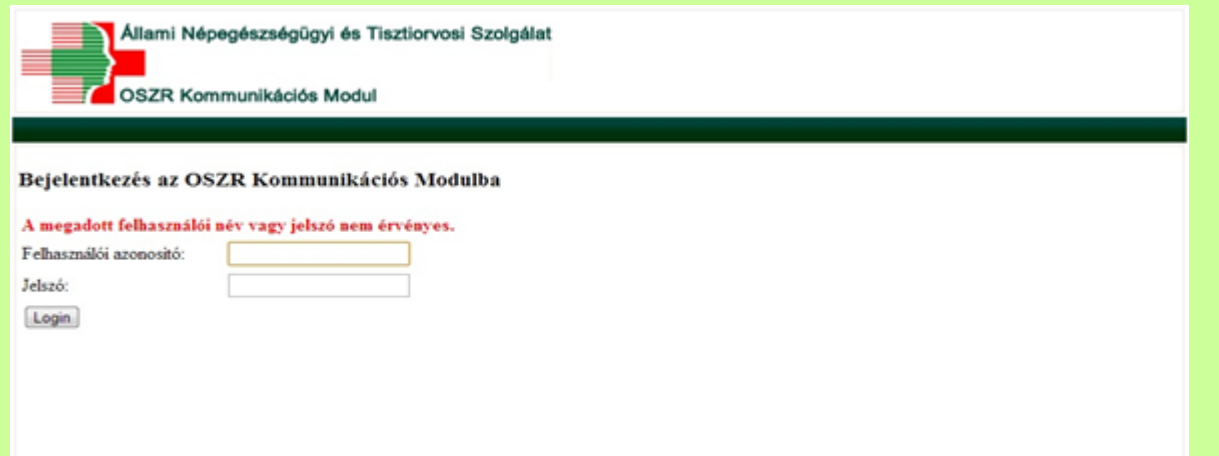

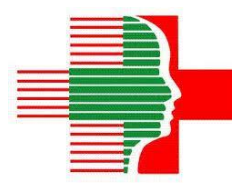

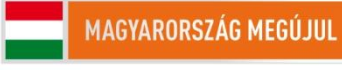

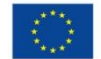

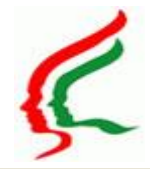

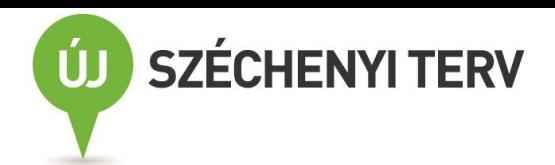

#### OSZRComm: saját adatok módosítása és kijelentkezés I

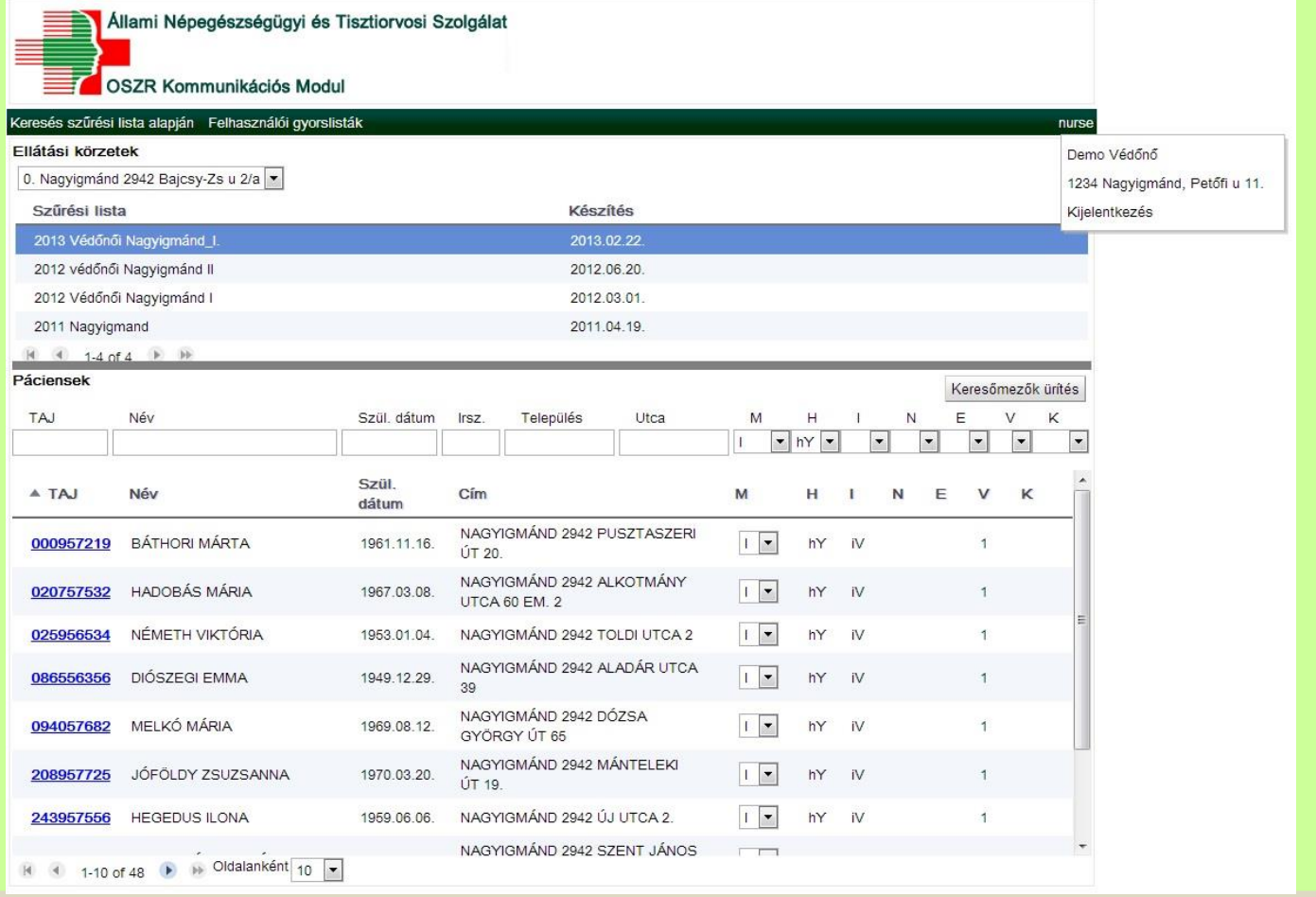

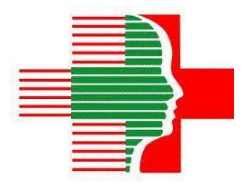

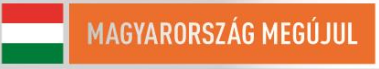

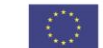

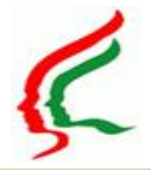

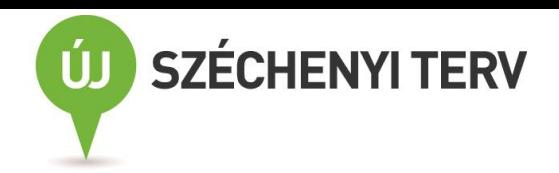

### OSZRComm: Saját adatok módosítása és kijelentkezés II

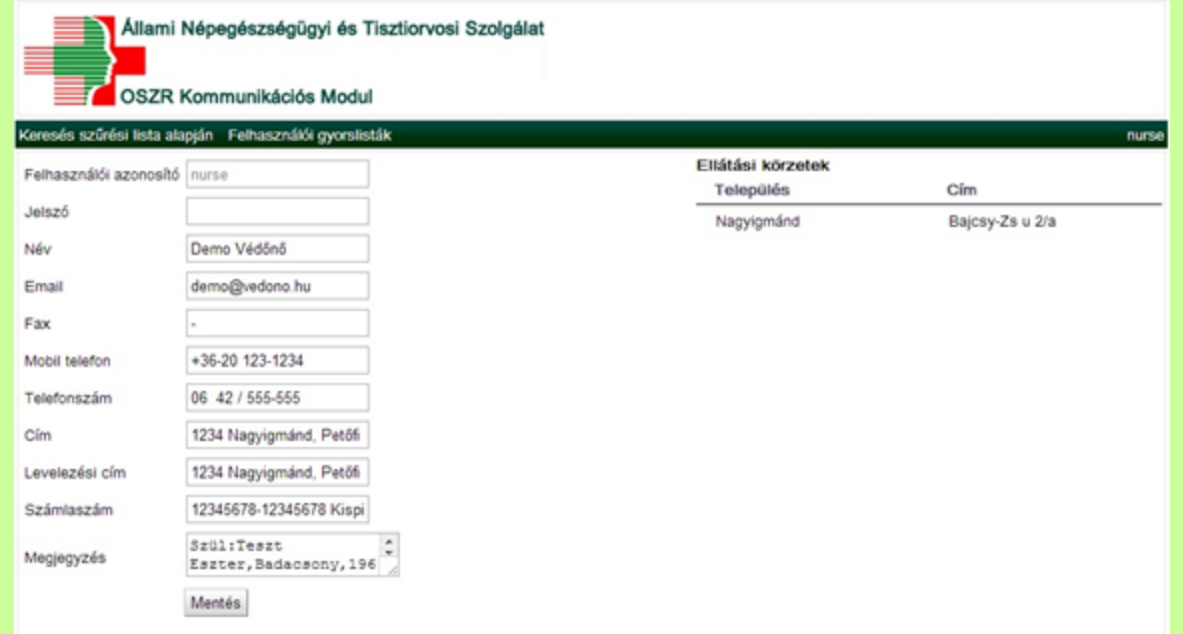

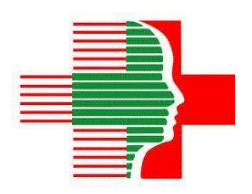

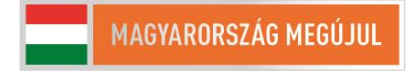

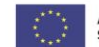

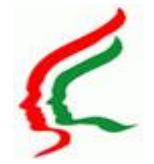

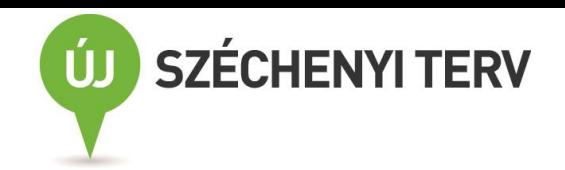

### OSZRComm Felhasználói gyorslisták

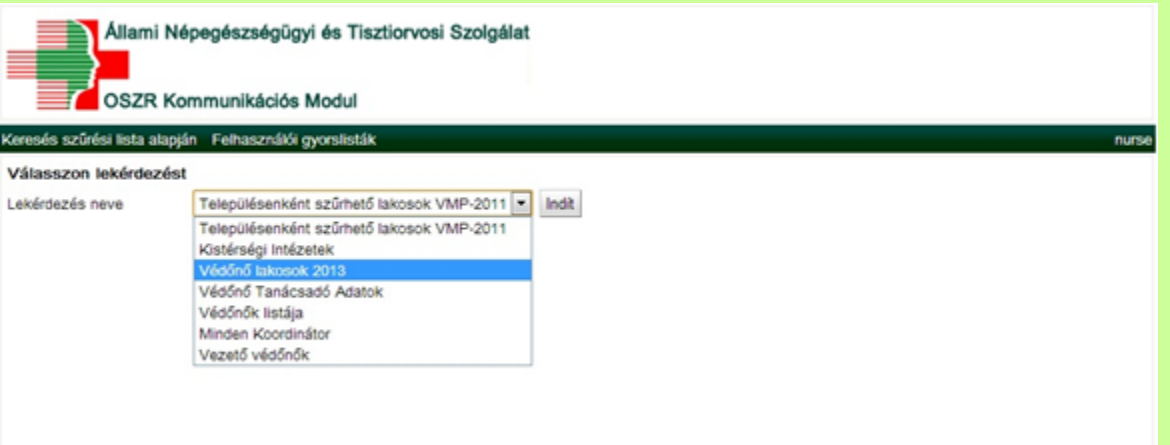

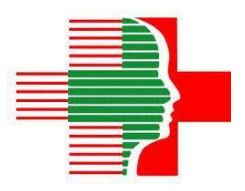

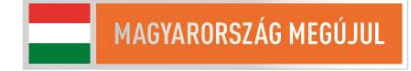

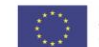

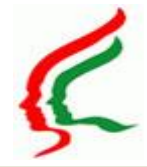

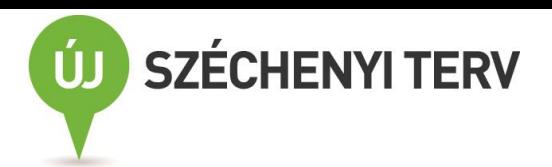

A projekt az Európai Unió támogatásával, az Európai Szociális Alap társfinanszírozásával valósul meg.

### OSZRComm: Szűrés lista kezelés - képernyő felépítés

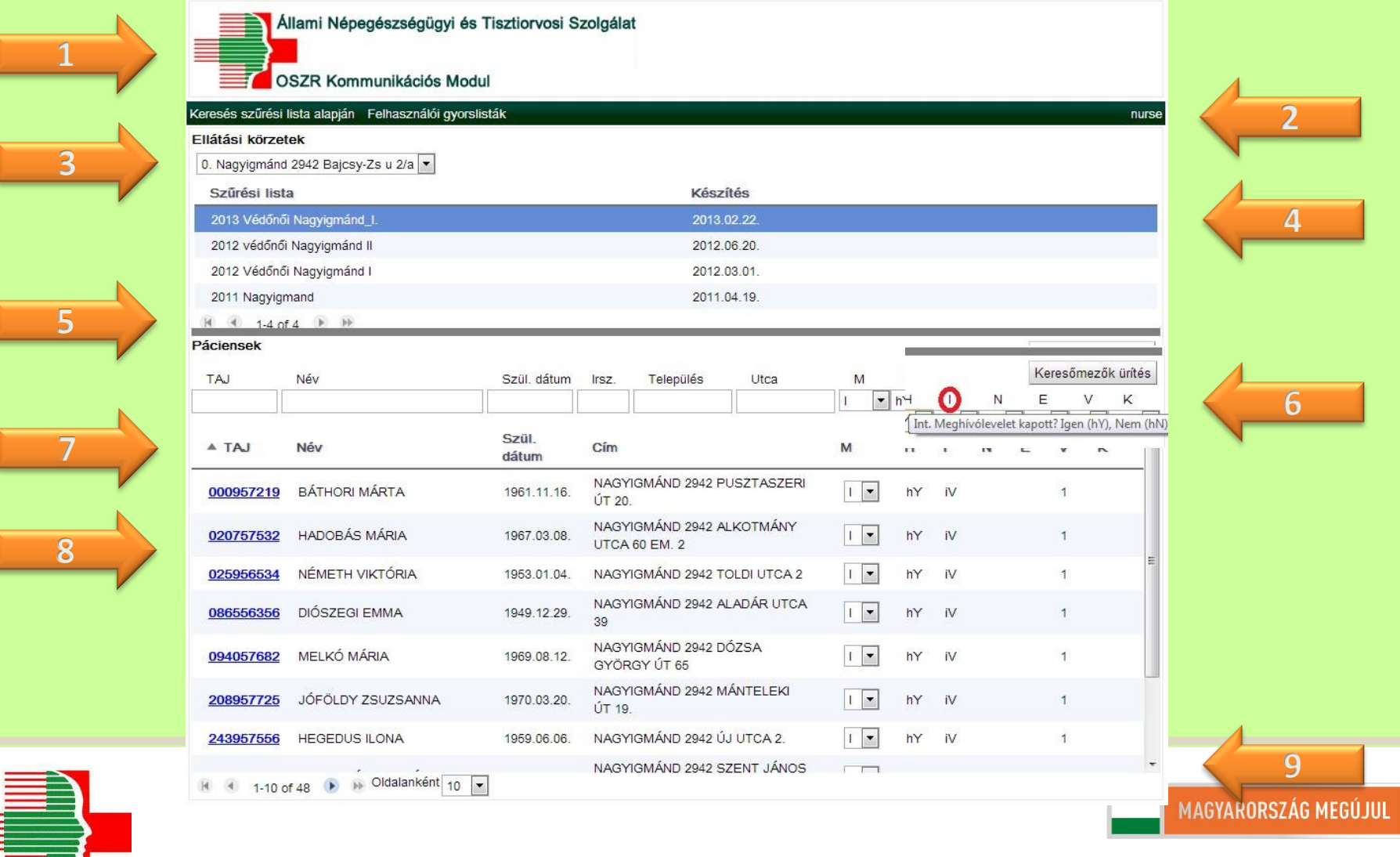

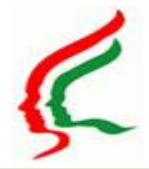

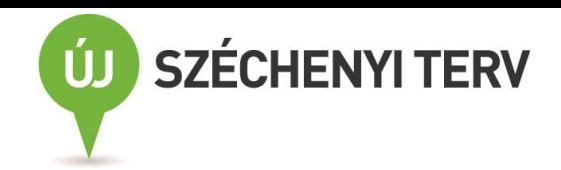

#### OSZRComm: Szűrés lista kezelés - adatok felvitele

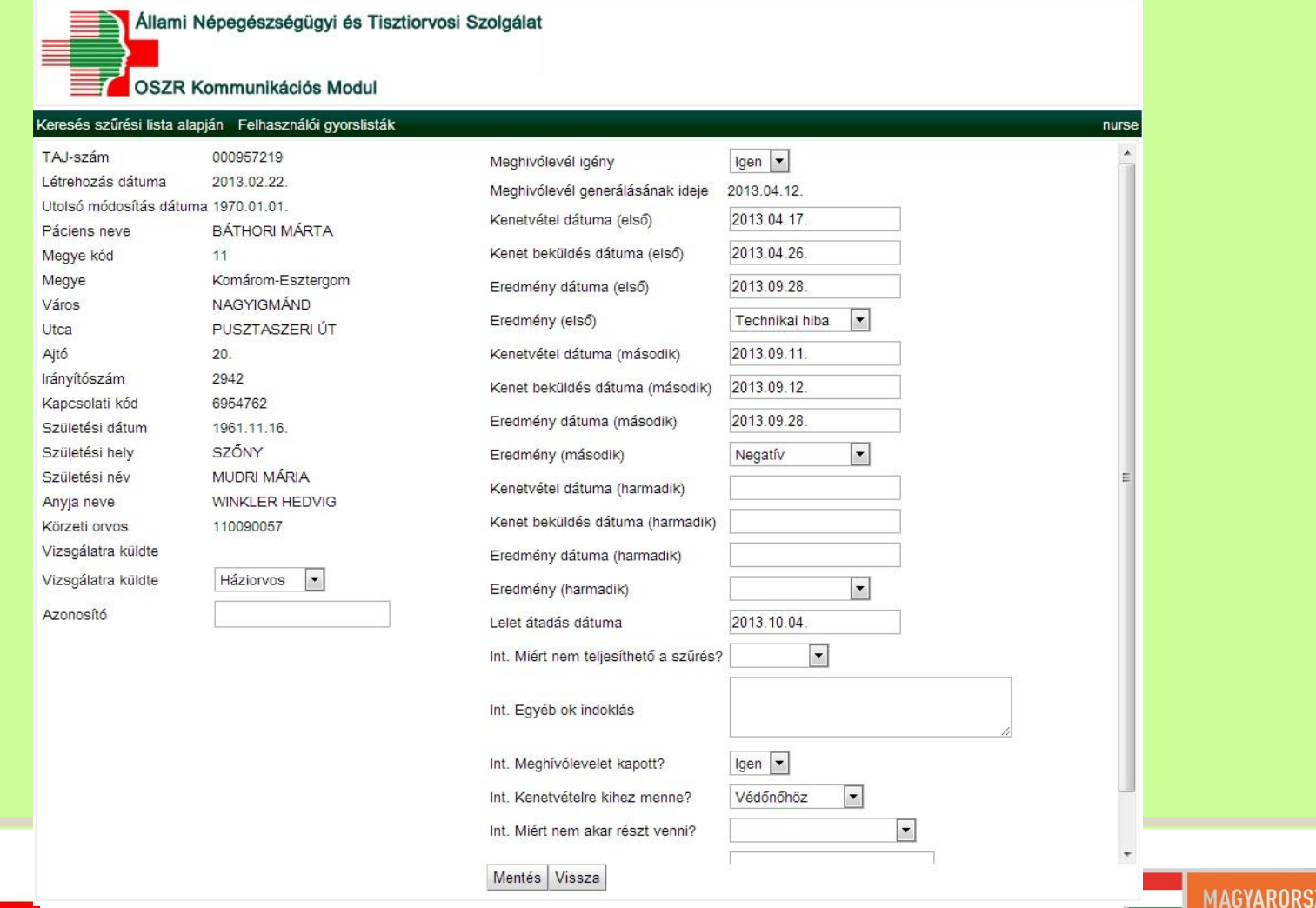

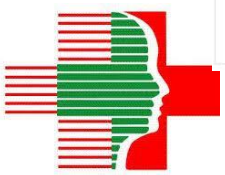

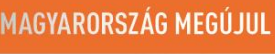

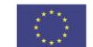

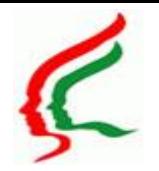

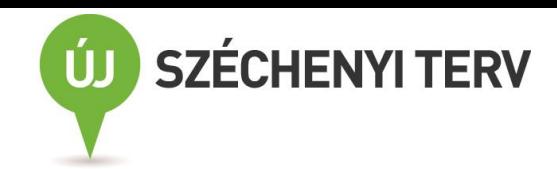

#### **TÁMOP-6.1.3.A-13/1-2013-0001**

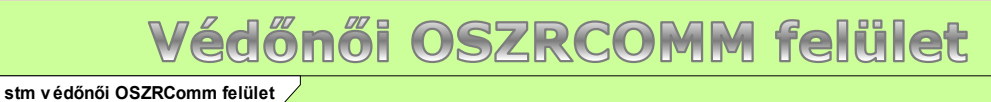

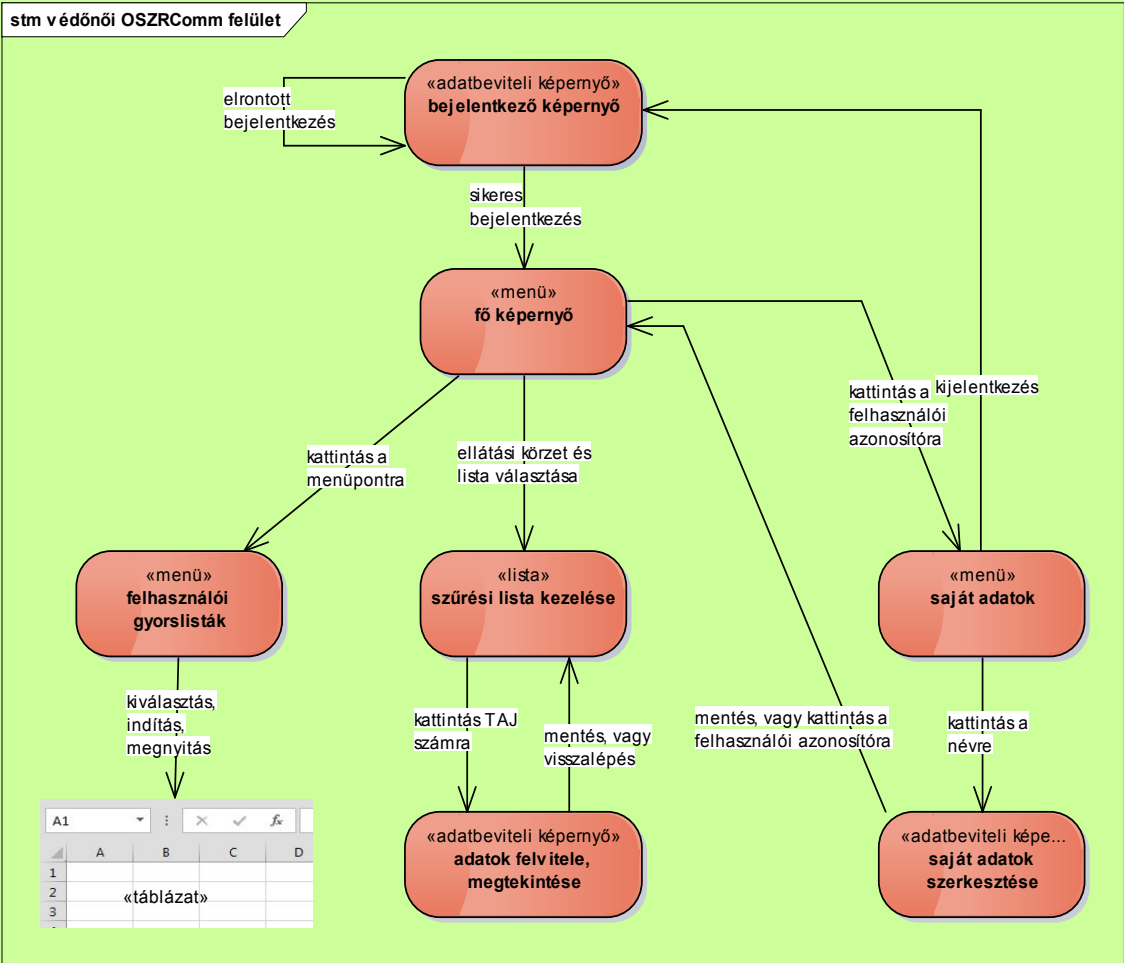

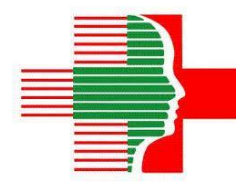

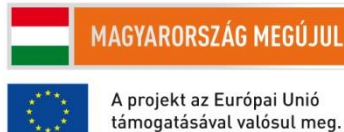

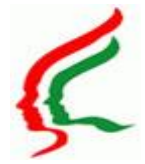

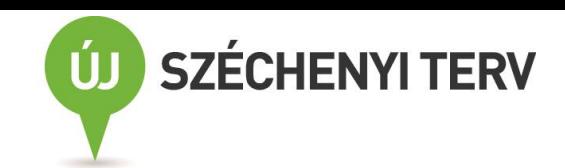

### Szűrés weblap: Bejelentkezés

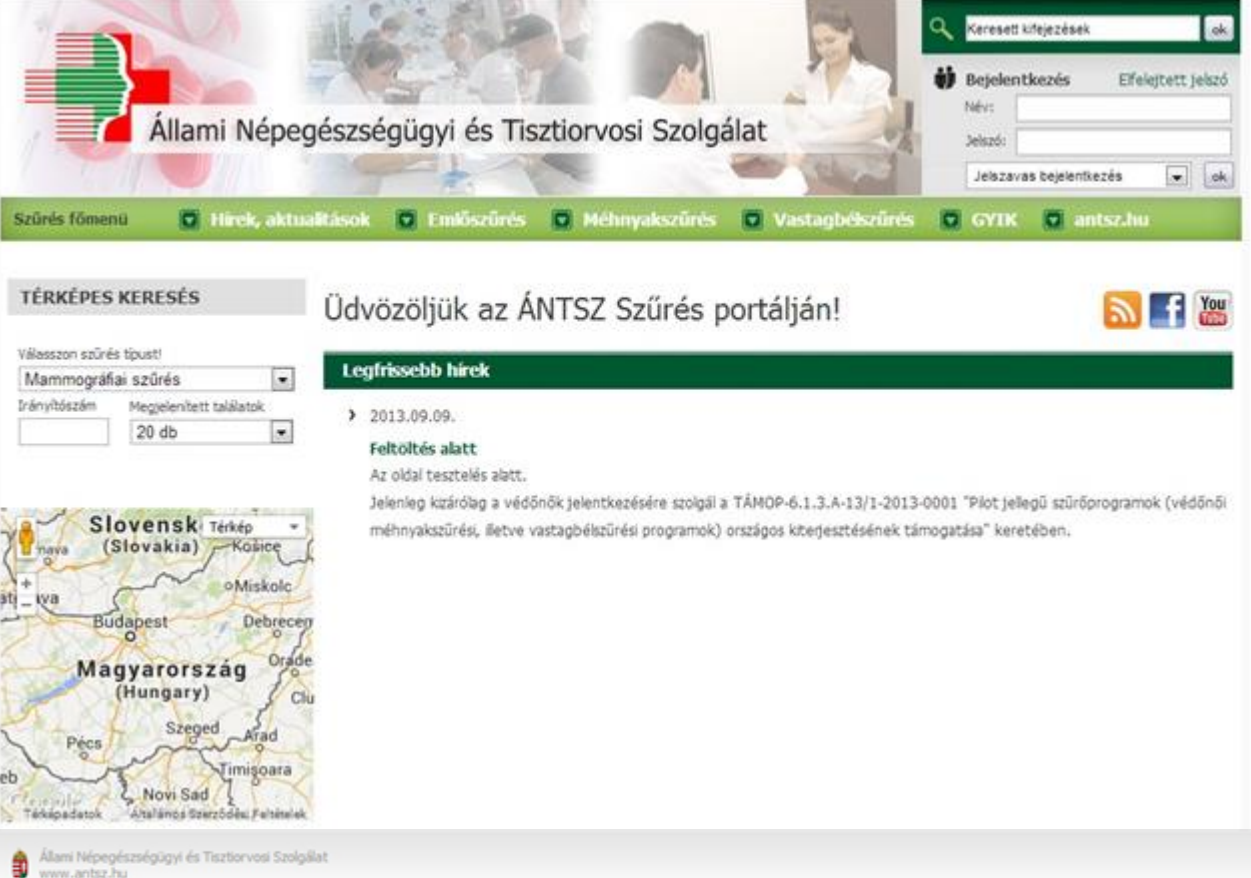

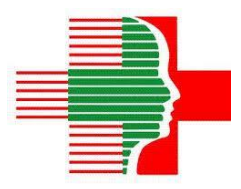

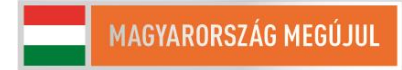

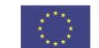

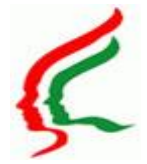

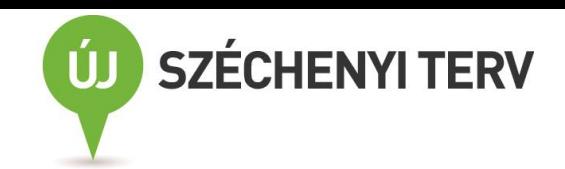

### Szűrés weblap: Szolgáltatások

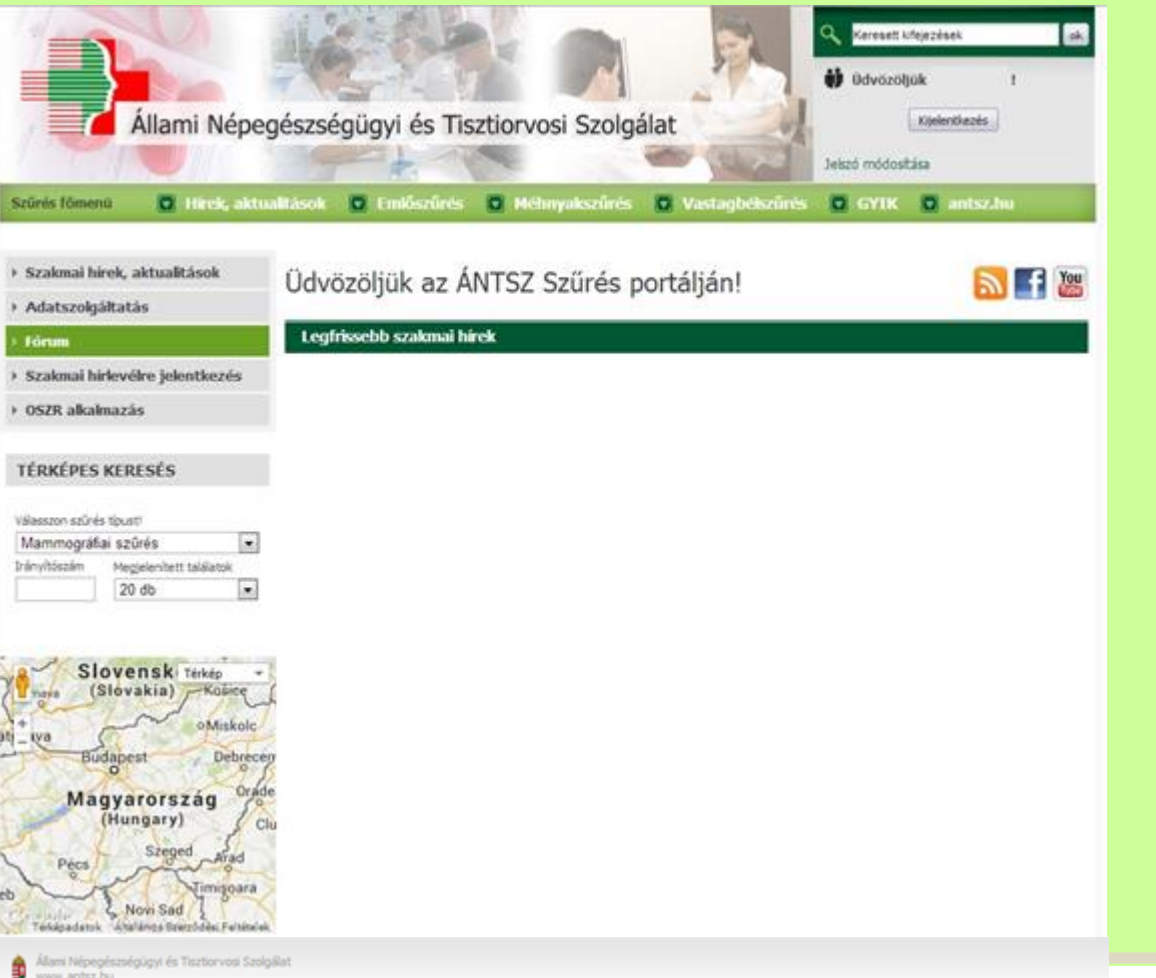

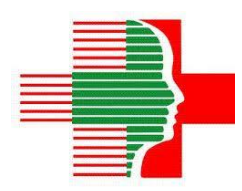

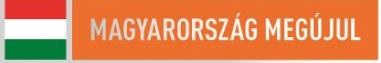

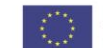

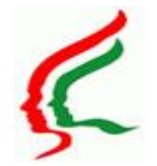

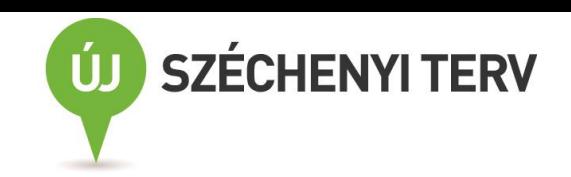

# Védőnői méhnyakszürés Szűrési Informatikai rendszer OSZRComm modul, szűrési weblap

## Köszönöm a figyelmet!

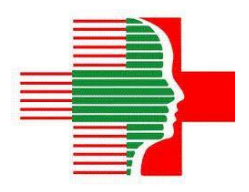

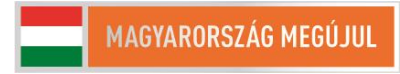

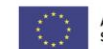